# Tipos com Serifa

Os tipos serifados surgiram no Renascimento como uma alternativa às letras góticas, de modo a criar composições mais leves. O francês Nicolas Jenson inspirou-se nas letras da antiguidade gravadas na pedra, cujo acabamento formava a serifa. Depois descobriu-se que as hastes facilitam a leitura de textos, pois ajudam o leitor a não perder a sequência das linhas.

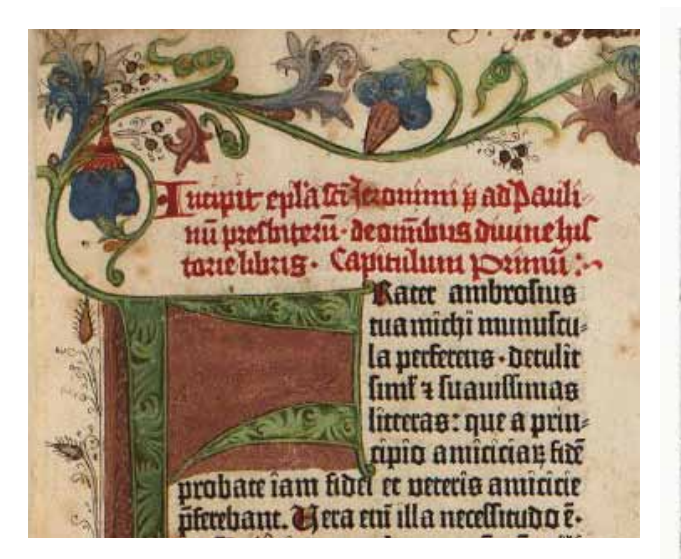

*feita com tipos góticas.*

SENATVSPOPVLVSQVEROMANVS IMPCAESARIDIVINERVAE FNERVAE **TRAIANO AVGGERM DACICOPONTIF** MAXIMOTRIBPOTXVIIIMPVI DECLARANDVMOVANTA **UBVSSITEGEST** 

*Fragmento da bíblia de Gutenberg Fragmento de texto da Coluna de Trajano*

Tipos com Serifa

[Adobe] Caslon [Linotype] Didot [Adobe] Garamond *i* [Microsoft] Georgia  $\quadcdots$  *fonte para tela* [Adobe] Jenson [Adobe] Minion Pro [Monotype] Times New Roman

# Tipos sem Serifa

Os tipos sem serifa (sans serif) apareceram no século XIX e eram conhecidos também como grotescos ou gothic. A princípio eles eram extremamente geométricos e não tinham muito contraste nas espessuras, o que dificultava a leitura. A partir da Franklin Gothic, em 1902, as fontes sem serifa começaram a se tornar populares e a serem utilizadas em textos.

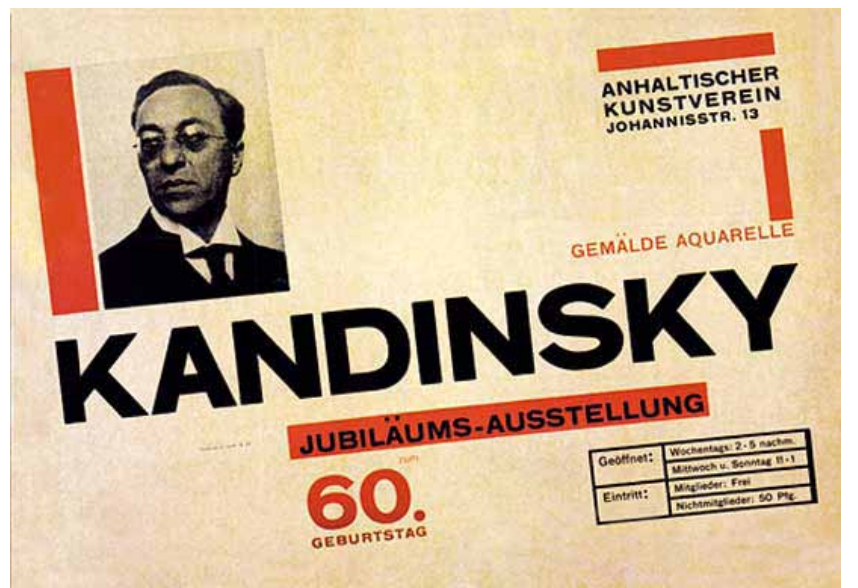

Cartaz da exposição da Bauhaus do aniversário do artista plástico Vassily Kandinsky.

# Tipos sem Serifa

[Monotype] Arial [ITC] Franklin Gothic [Neufville] Futura [Monotype] Gill Sans [Linotype] Helvetica [Linotype] Univers [Microsoft] Verdana :....... fonte para tela

# *Tipos Fantasia ou Display*

*Os tipos fantasia, ou tipos display são todos aqueles cujos desenhos só funcionam em tamanhos grandes. Não são recomendados para textos longos, mas podem, às vezes, ser usados nos títulos.*

> Muitas das fontes disponíveis na web são tipos fantasia.

# Tipos Fantasia ou Display

[Monotype] Brush Script M7

[Adobe] Calcite Pro

[Monotype] Papyrus

[Linotype] Zapfino

#### **HIERARQUIA**

Uma hierarquia tipográfica indica um sistema que organiza conteúdo, enfatizando alguns dados e preterindo outros. A hierarquia ajuda os leitores a localizarem-se no texto, sabendo onde entrar e sair e como selecionar algumas ofertas. Vários recursos podem ser utilizados para hierarquizar o texto:

- muito empregado para diferenciar parágrafos e citações, o Recuo. recuo é uma forma de separar textos.
- Entrelinha. outra forma de separar os fragmentos de texto é o uso de diferentes entrelinhas. Uma alternativa ao recuo de parágrafo e atribuir uma entrelinha maior de um parágrafo para outro.

além dos recursos físicos (recuo, entrelinha ou posição a Recursos gráficos. página), a hierarquia também pode ser estabelecida por recursos gráficos como tamanho, estilo, cor ou fonte).

#### Hierarquia

Uma hierarquia tipográfica indica um sistema que organiza conteúdo, enfatizando alguns dados e preterindo outros. A hierarquia ajuda os leitores a localizarem-se no texto, sabendo onde entrar e sair e como selecionar algumas ofertas. Vários recursos podem ser utilizados para hierarquizar o texto:

Recuo: muito empregado para diferenciar parágrafos e citações, o recuo é uma forma de separar textos.

ENTRELINHA: outra forma de separar os fragmentos de texto é o uso de diferentes entrelinhas. Uma alternativa ao recuo de parágrafo e atribuir uma entrelinha maior de um parágrafo para outro.

Recursos gráficos: Além dos recursos físicos (recuo, entrelinha ou posição a página), a hierarquia também pode ser estabelecida por recursos gráficos como tamanho, estilo, cor ou fonte).

#### Hierarquia

Uma hierarquia tipográfica indica um sistema que organiza conteúdo, enfatizando alguns dados e preterindo outros. A hierarquia ajuda os leitores a localizarem-se no texto, sabendo onde entrar e sair e como selecionar algumas ofertas. Vários recursos podem ser utilizados para hierarquizar o texto:

**Recuo**: muito empregado para diferenciar parágrafos e citações, o recuo é uma forma de separar textos.

**Entrelinha**: outra forma de separar os fragmentos de texto é o uso de diferentes entrelinhas. Uma alternativa ao recuo de parágrafo e atribuir uma entrelinha maior de um parágrafo para outro.

**Recursos gráficos**: Além dos recursos físicos (recuo, entrelinha ou posição a página), a hierarquia também pode ser estabelecida por recursos gráficos como tamanho, estilo, cor ou fonte).

**JUSTIFICADO** *As margens esquerda e direita são regulares.*

*Quando é bom*: O texto justificado produz uma forma limpa na página. Seu uso eficiente do espaço faz com que ele seja a norma para jornais e livros de texto longo.

*Quando é mau*: Vazios feios podem aparecer quando o texto for forçado a caber em colunas com o mesmo comprimento. Evite-os certificando-se de que a linha é grande o suficiente em relação ao corpo do tipo. Fontes menores permitirão que mais tipos caibam por linha.

*(todas as linhas)*

*Justificado à esquerda Justificado Justificado centralizado*

ALINHAMENTO À ESQUERDA *A margem esquerda é dura, a direita é suave*.

*Quando é bom*: Os designers usam esse alinhamento quando querem respeitar o fluxo orgânico da linguagem e evitar o espacejamento irregular que infesta as colunas estreitas do texto justificado.

*Quando é mau*: A coluna alinhada à esquerda perde sua aparência orgânica quando é desgraçada pelo mau desalinhamento. Batalhe firme para criar margens aleatórias e naturais sem cair na tentação dos hífens.

#### Alinhamento à direita *A margem direita é dura, a esquerda é suave.*

*Quando é bom*: O alinhamento à direita pode ser bem-vindo como um desvio do familiar. Ele produz boas legendas, barras laterais e notas marginais, sugerindo afinidades entre os elementos da página.

*Quando é mau*: Ele também pode não ser um desvio bem-vindo, enervando leitores cautelosos. O mau desalinhamento o ameaça tanto quanto aos textos alinhados à esquerda, com uma dificuldade adicional: a pontuação nos finais de linha pode enfraquecer a margem à esquerda.

Centralizado *Linhas irregulares são centralizadas entre as margens esquerda e direita.*

*Quando é bom*: O texto centralizado é clássico e formal, trazendo ricas associações com a história e a tradição. Ele convida o designer à quebrá-lo de acordo com o seu sentido e a criar uma forma orgânica em resposta ao fluxo de conteúdo.

> *Quando é mau*: O texto centralizado é estático e convencional. Empregado sem cuidado, pode parecer tedioso, estático e melancólico como uma lápide.

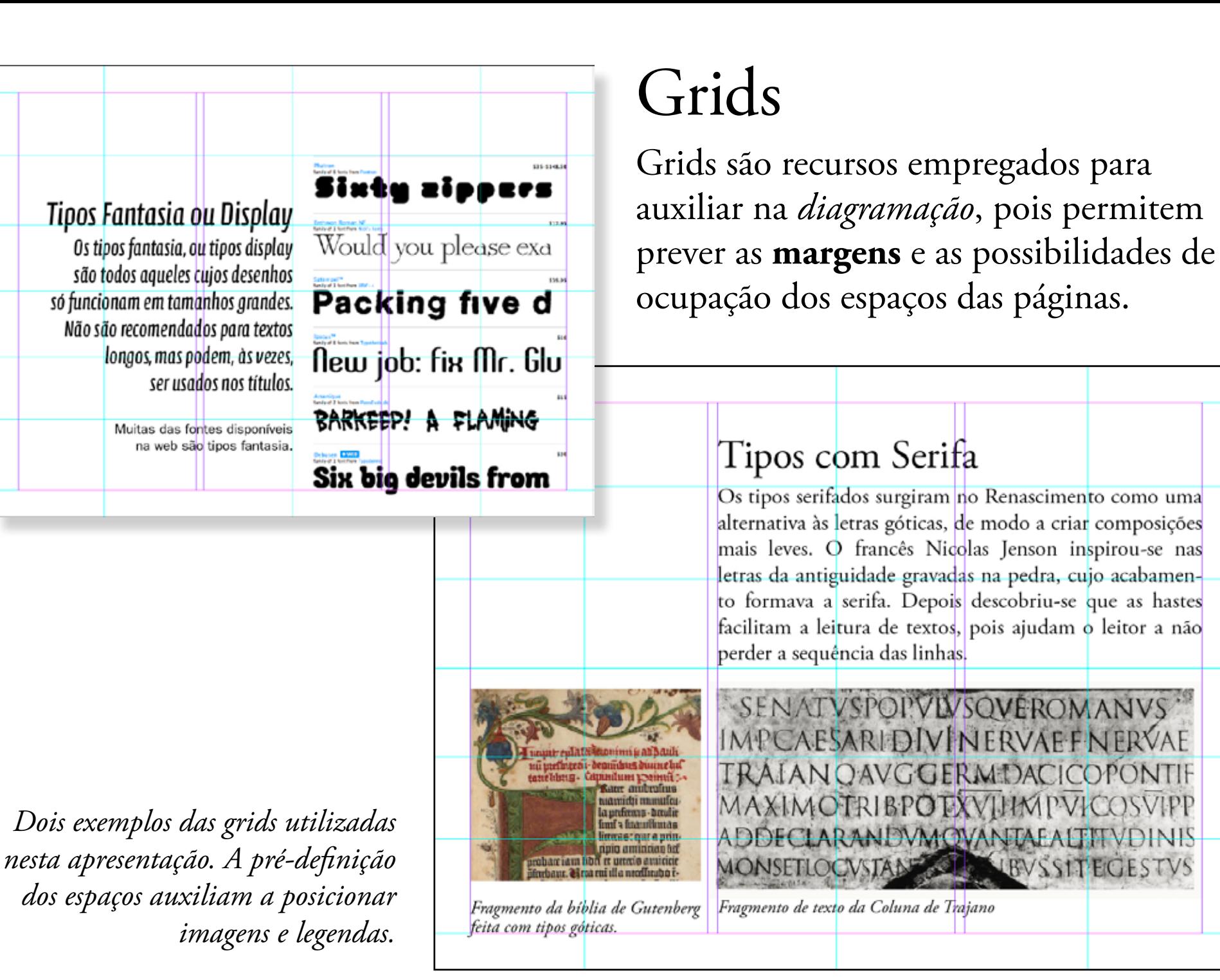

**UBVSSITEGESTVS** 

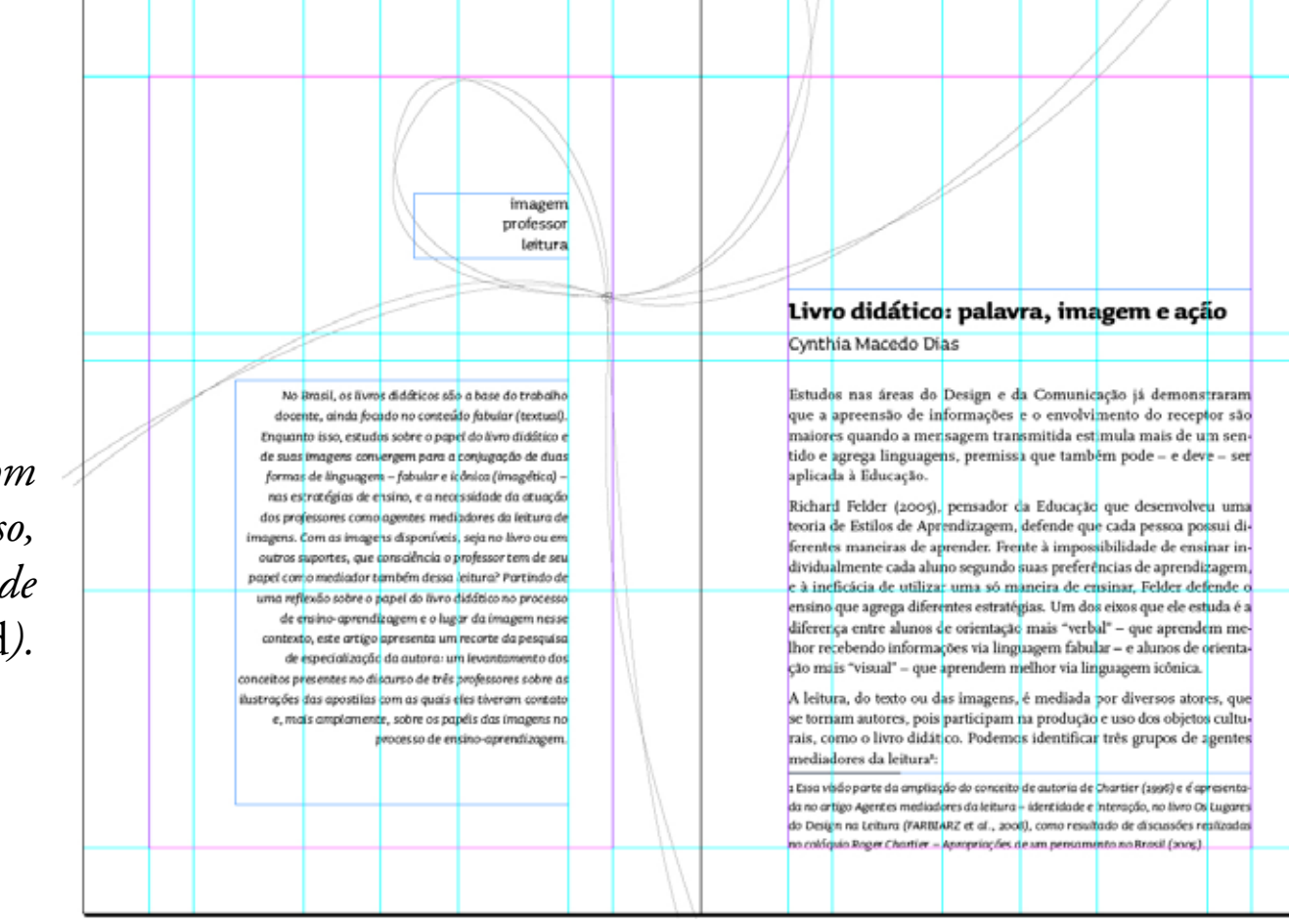

*No caso de diagramação com páginas impressas em frente e verso, convém diagramar no modo de páginas duplas (*spread*).*

## Relatório é um impresso!

Diferente de uma mídia digital, os impressos possuem peculiaridades, como o **formato** e o **tipo de papel**.

Pensar nestas escolhas faz parte do trabalho dos designers e ajuda a valorizar o trabalho que está sendo relatado.

Outro aspecto diferente da mídia impressa diz respeito à aplicação de imagens e cores de fundo que, na maioria das vezes, atrapalham mais do que ajudam na leitura.

Relatório é uma coisa e cumpre uma função, a apresentação de *slides* é outra coisa com outra função!

# Bibliografia recomendada

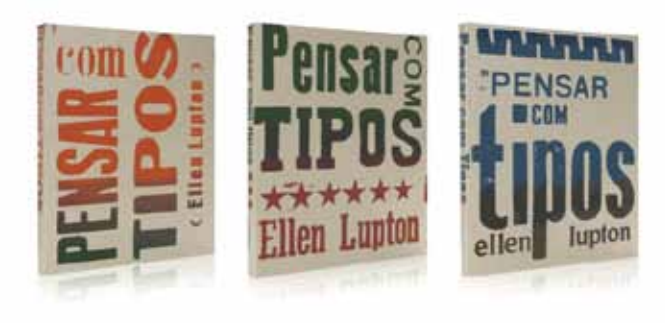

LUPTON, Ellen. **Pensar com tipos**: guia para designers, editores e estudantes. [trad. André Storlaski]. São Paulo: Cosac Naify. 2004

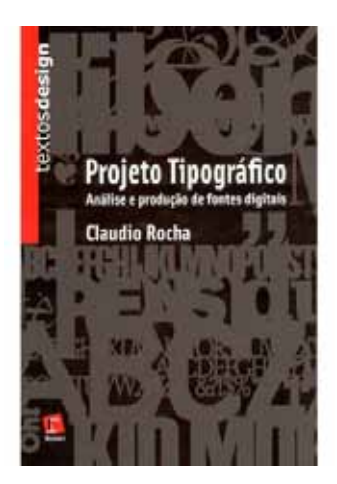

ROCHA, Claudio. **Projeto tipográfico**: análise e produção de fontes digitais. [2ª edição] São Paulo: Rosari. 2003

Esta apresentação foi diagramada numa grid de 6x6 utilizando o InDesign CS5 e publicada em PDF.

As famílias tipográficas utilizadas foram:

Adobe Garamond Pro (Regular, *Italic*, **Bold** e Versal) (desenhada por Robert Slimbach baseada nos tipos de Claude Garamond e itálicos de Robert Granjon)

ITC Franklin Gothic (Book) (desenhada por Morris F. Benton e expandida por David Berlow e Victor Caruso)

*Adobe Calcite Pro (Regular) (desenhada por Akira Kobayashi)*

# *Exemplos para análise*

### **Experimentos**

A partir de nossas observações, levamos para a Fundação uma folha grande em branco, para que todos os alunos fizessem desenhos e depois contassem uma história usando todos os elementos contidos na folha. No começo da atividade todas as crianças ficaram muito agitadas para poder desenhar logo, mas na hora de ouvir a historia mantiveram-se em silêncio.

**Situações análogas** 

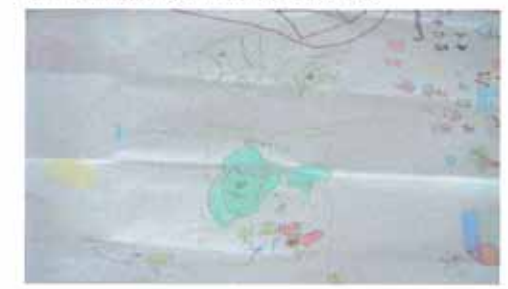

Experimento base para futuras ideias

Na aula seguinte levamos duas folhinhas individuais, uma que pedia para que os alunos retirassem de uma sacola uma palavra e logo em seguida a desenhassem de acordo com uma frase que formariam e outra que pedia para que observassem um mural de imagens e formassem uma frase sobre uma imagem escolhida.

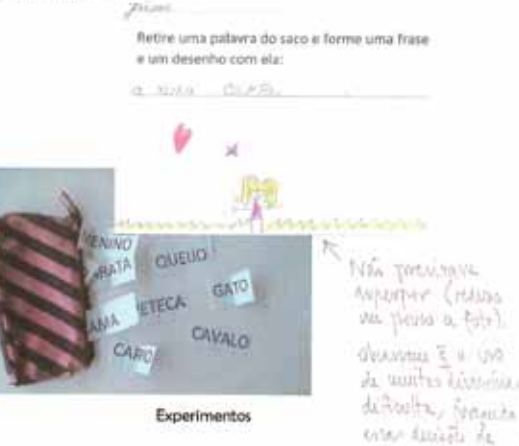

UM VOO POSSIVEL

SIMAG DE MIRANDA

Nessas folhinhas foram poucos alunos que comprehen conseguiram formar frases concisas, a maioria escreveu só a palavra e uns poucos escreveram algumas letras soltas, embora tivessem caprichado muito nos desenhos.

# **A A MARTIN PROPISION DE L'ESTRE L'ESTRE L'ESTRE L'ESTRE L'ESTRE L'ANNE L'ANNE L'ANNE L'ANNE L'ANNE L'ANNE L'A**

#### Parte IV - Desenvolvimento de Alternativa de Solução

A partir dos primeiros experimentos desenvolvidos e conversa com a parceira, Anna e Bruno estabeleceram um caminho. Já que tinham tantas possibilidades de projeto, decidiram que sería mais interessante continuar a explorar os grupos de ideias, procurando criar um kit do contador de histórias.

Seria composto de:

· Bolsa para carregar todo o material da contadora

· Livro de exercícios e portfólio

· Tapete com bolsos e panos, que pode vir a ser um cenário, para auxiliar nas histórias e na organização do espaço.

· Capinha para luz - possivelmente mais de uma, sendo cada uma de uma cor, para dar uma atmosfera diferente ao ambiente.

Enquanto apresentavam a ideia aos professores Rita e Celso, foram informados que seria complicado fazer diversos produtos diferentes com a mesma qualidade e acabamento. A dupla então discuriu algumas possibilidades e após conversar com a parceira, chegou a conclusão de que o entendeu o aviso e chamou a parceira para a resolução do que o tapete permitiria que uma maior riqueza de possibilidades sem eu trabalho.

A partir da escolha da parceira e do experimento inicial, foram desenvolvidos novos experimentos com novos materiais para um teste, um desenvolvido em uma oficina oferecida aos alunos e o outro com o material original do tapete. Ambos os experimentos foram desenvolvidos em escala, já que o produto possui grandes medidas.

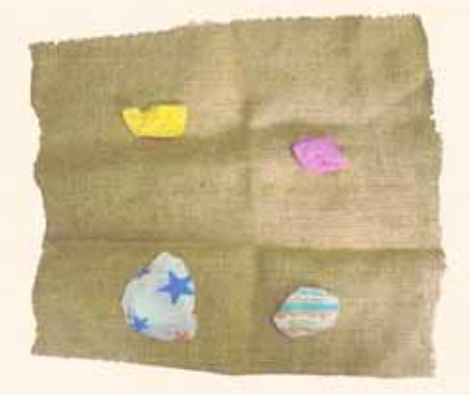

Figura 13 - Esperimento do tapete construído a partir de uma das oficinas

#### Analisando os títulos

Para deixar nosso relatório mais temático, decidimos associar as etapas de nosso projeto com as de uma elaboração de um single de uma banda, desde o processo inicial de composição à música finalizada sendo tocada em um concerto.

#### · O Interlúdio:

Trata-se, na música, de uma pequena composição ou qualquer áudio que anteceda o canção.

#### • Definindo o tom:

Para compor uma música, é necessário que se defina o seu tom, pois a partir dele serão determinadas quais notas poderão estar presentes na canção. Da mesma forma. é necessário que se escolha o local para que se possa realizar um projeto.

#### • O tom:

Esse título foi dado ao local, pois assim como um músico busca o tom ideal, nós buscamos o local ideal, o Núcleo de arte Copacabana.

#### • A tônica:

Em uma música, as notas apresentam um grau de afinidade entre si, pois todas giram em torno de uma nota, que dá nome a escala, sendo essa a tônica. Definimos nosso parceiro como a tônica, já que as aulas de música giram em torno do Douglas.

#### · Refrão:

.20

Representa um trecho que se repete várias vezes dentro da música, assim como nossas visitas ao núcleo.

#### · Entrando em estúdio:

Quando uma banda reune material suficiente para fazer a gravação de um single. ela tende a entrar em estúdio. Comparamos essa etapa a de Adoção do partido, já que , a partir do momento em que encontrassemos nosso foco principal, iniciaria-se o período semelhante ao de gravação.

#### • Afinando os instrumentos:

Decidimos comparar o ato de afinar a etapa de Experimentação, já que ao experimentarmos, nos aproximamos do nosso produto final, assim como a afinação leva ao tom ideal. · Gravando:

Depois de toda a preparação, regulagem e afinação os instrumentos, inicia-se a gravação.Relacionamos essa etapa ao nosso produto final, o álbum de figurinhas, devido ao semelhante processo presente entre ambas as etapas.

#### • Mixagem:

É a atividade pela qual múltiplas fontes sonoras são combinadas em um ou mais canais. É durante esse processo que o single é finalizado. Escolhemos esse título para representar a etapa em que definimos os padrões do álbum, assim o aperfeiçoando.

#### • Masterização:

é uma forma de pós-produção de áudio. Associamos esse tópico ao processo de produção do álbum, pois esse processo sucede o de definição de padrões.

#### • O concerto:

Esse título remete ao processo de experimentação, pois foi quando levamos o nosso àlbum ao núcleo e o expomos às crianças, assim como uma banda, quando se apresenta em um concerto, mostrando seu novo som a platéia.

#### Aplausos

z

z

x

×

z

 $\mathbb{R}$ 

 $\mathbf{r}$ 

a

m

a

z

×

z

z

x

**E** 

x

**x** 

×

æ

Œ

æ

E

굴

a

**ZE** 

a

Agradecimentos

#### Agradecemos:

Ao Douglas, por ter sido um excelente parceiro e companheiro, sempre disposto a nos ajudar quando precisávamos, por ter nos recebido de forma extremamente arrigável em sua aula, pela paciência e pelo tempo que dedicou a tirar nossas dúvidas.

Aos alunos do Núcleo de Arte, Mário Eduardo, Raymundo e Piter, pelo companheirismo e pela colaboração ao projeto.

A todos os outros alunos do Núcleo: Gustavo, Mauricio, Pedro, Adriano e os dernais, que, por não se aproximarem tanto de nós, não tivemos tanto contato, porém foram também bastante importantes na elaboração de nosso projeto.

A professora de Artes Visuais Norah, que nos ajudou a criar uma maior intimidade com o espaço do Núcleo de Arte.

À professora Roberta Portas, portoda ajuda que nos deu nos desenvolvimentos de nossos cartaz e álbum, ajudando-nos muitas vezes até mesmo em horários extraclasse.

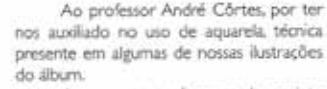

Aos nossos professores de projeto Rita e Celso, por terem nos orientado durante o período.

À professora Teresa, por ter ajudado na elaboração de nosso relatório

Ao aluno Nathan Ashford por ter nos emprestado seu computador para que continuássemos o desenvolvimento do álbum durante as aulas

Ao aluno Caio Bahouth por nos ter indicado o local onde realizamos este projeto.

Aos alunos Bernardo Lemgruber, Nicolas Abreu e Vinicius Mesquita, por terem nos indicado algumas gráficas para a confecção de nosso projeto.

Ao artista Charles Allan Gibert por ter nos inspirado na construção de nosso cartaz através de sua arte.

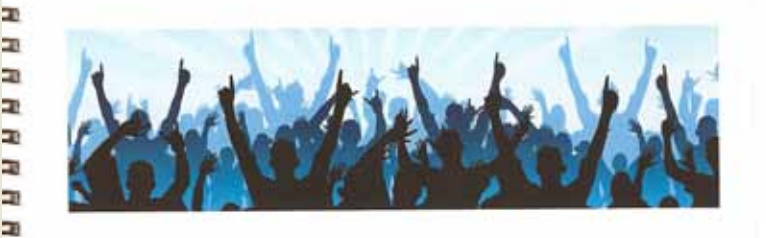

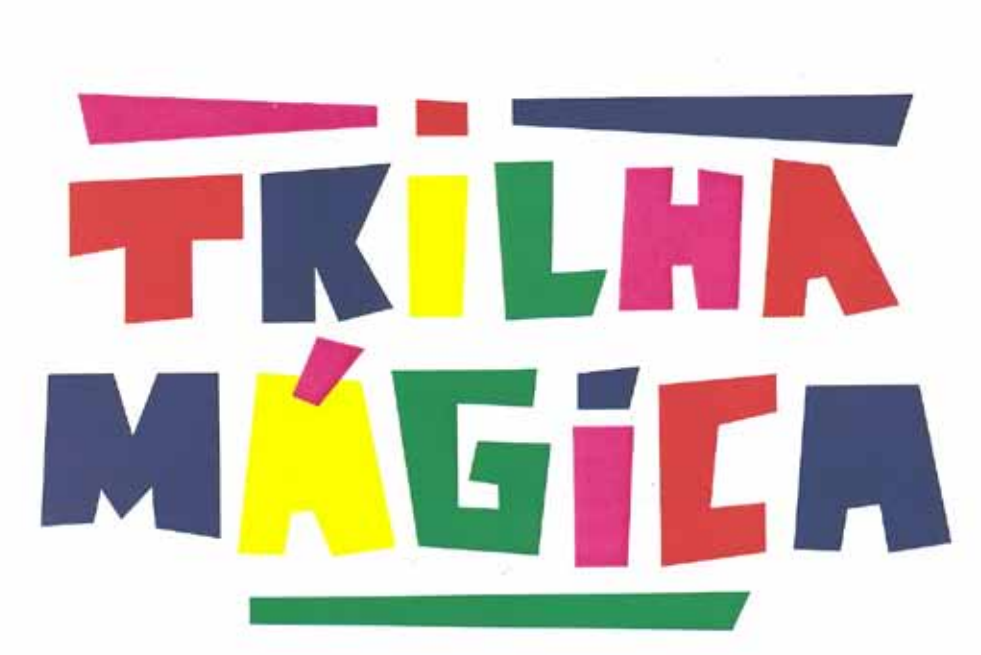

PUC-Rio - Departamento de Artes e Design - 2010.1 DSG1002 - Projeto Básico: Planejamento Professores: Celso Wilmer e Rita Couto

**ASSIMATED STATISTICAL CALLER PAST** portale except stat.<br>Resultate and defendance

**MENTHERMAN MENTHER** 

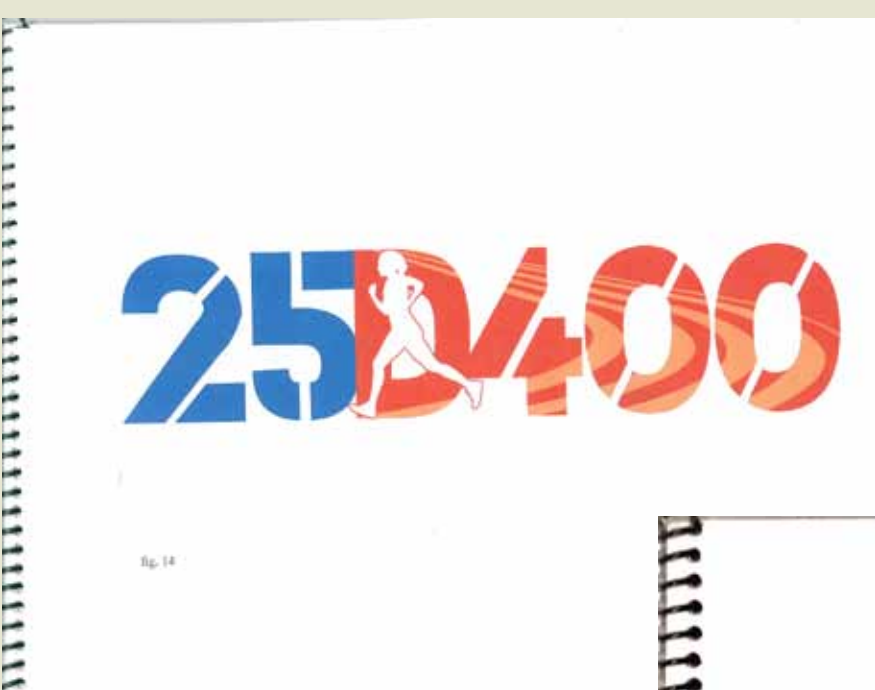

 $n_E$ , 14

# 

#### Um Olhar Para o Símbolo

Ao iniciarmos os esboços de símbolo, buscamos aplicar o conceito de amizade e união que já havíamos identificado desde o início de nossas observações. Tentamos alternativas que mostrassem algum enlace, cruzamento ou interseção(fig. 9). Ao mesmo tempo, conversando com a orientanda da professora Rita, Luciana Rocha, surgiu a ideia de mostrarmos a grande quantidade de voltas que os atletas davam ao fazerem o 25 de 400. Dessa forma, passamos a utilizar a pista de atletismo de maneira mais concreta em nossos desenhos.

Partindo do pressuposto que o ideal de muitas voltas carrega consigo a noção de repetição, estudamos possibilidades de copiar a pistadiversas vezes. Aplicá-la em diversas posições e com diferentes cores também foi outro artificio utilizado. Fizemos desenhos em que as raias se abriam como um leque e outros ainda em que elas pareciam formar uma mola, sugerindo a infinidade de repetições (fig. 10).

Como ainda não tínhamos recebido nenhuma opinião do Vinícius desde que havíamos começado a desenvolver a marca, achamos interessante levar alguns desenhos para que ele visse. Isso serviria não só para que nosso parceiro acompanhasse o processo, mas também para que nós saíssemos de um pensamento muito abstrato, em que só havia suposições e as mais variadas ideias, e pudéssemos nos focar no aperfeiçoamento dos símbolos que ele achasse mais interessantes.

Das imagens mostradas, algumas estavam impressas em escala de cinza e outras em cores. Foi notória a tendência de se sentir atraído pelas coloridas. Foram destacados por ele dois símbolos: o desenho que se assemelhava a uma mola, sugerindo as diversas voltas; e as pistas em diferentes planos mostradas em perspectiva(fig. 11).

Além de afunilarmos nosso universo de atuação, pudemos extrair dessa conversa as cores que seriam adotas em nosso projeto. O treinador ressaltou que seria interessante o uso apenas do azul e do vermelho, que são as cores encontradas na grande maioria das pistas de corrida.

De volta a faculdade, debruçamo-nos sobre o computador e, ao lado da Luciana, investimos nosso tempo no trabalho com as cores. Fizemos diversas variações daquelas escolhidas pelo Vinícius (fig. 12) e até analisamos como as tonalidades poderiam ser alcançadas caso optássemos por estampá-las em serigrafia. Tudo parecia estar se encaminhando para o final, até termos uma conversa com a professora Roberta Portas.

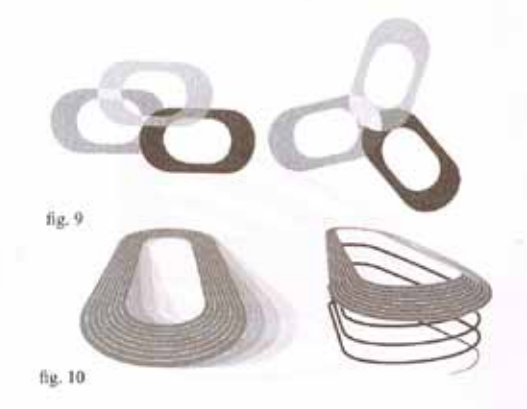

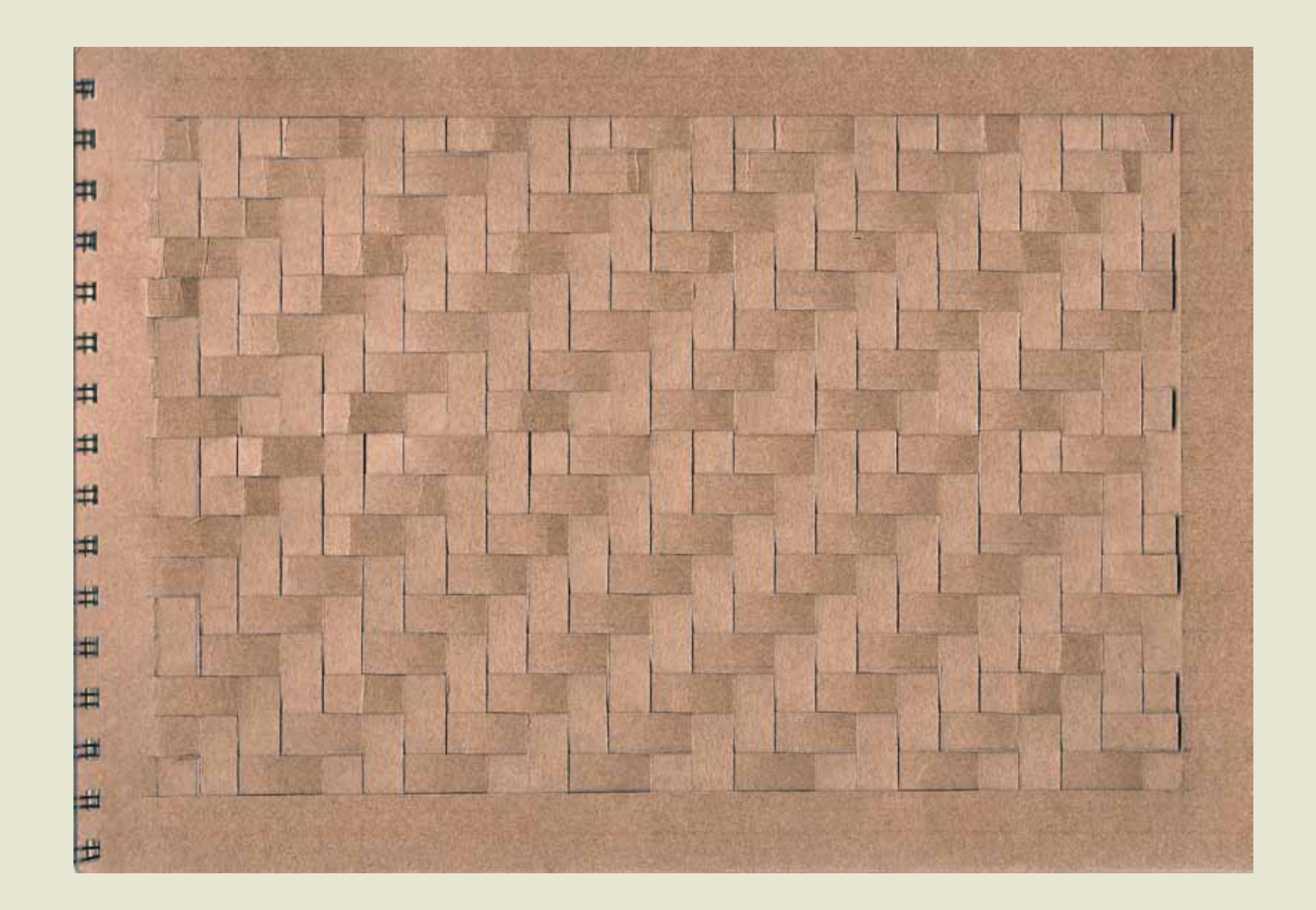

#### Sumário

 $\blacksquare$ 

л 带

 $\overline{+}$ 

71

用

 $\overline{+}$ 

#

 $\overline{+}$ 

7

F

F

 $\mathbb{R}$ 

H

田

臣

H

B

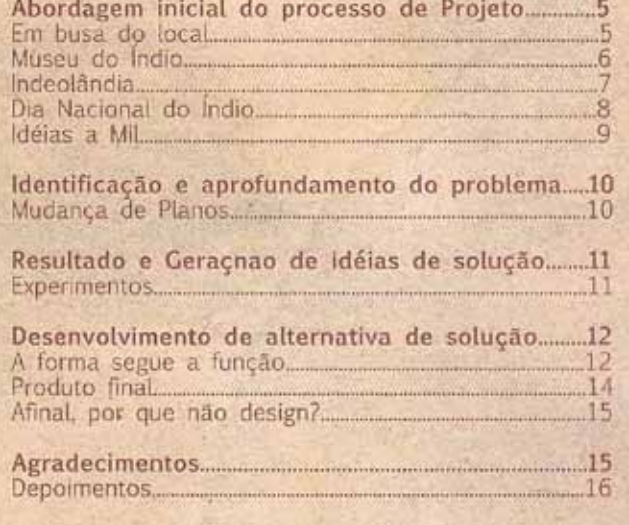

使行

#### Produto Final

円

Ħ

Щ

Ш

Ш

Ħ

H

ا ک

ໝ

ш

ت

O caderno contem informações sobre a população e as aldeias Guarani, etnônimos e suas autodenominações, aonde vivem os M'byá no Rio de Janeiro, o artesanato trabalhado e materiais utilizados. Há também explicações sobre como acontece a oficina de papel reciclado no museu do indio e como ela surgiu.

As folhas feitas para se trançar são acompanhadas de uma ilustração na página anterior, como auxillo para os mesmos. Há também algumas ilustrações curiosas de trançados feitos pelo grupo que estamos acompanhando, que receberam nomes e significados.

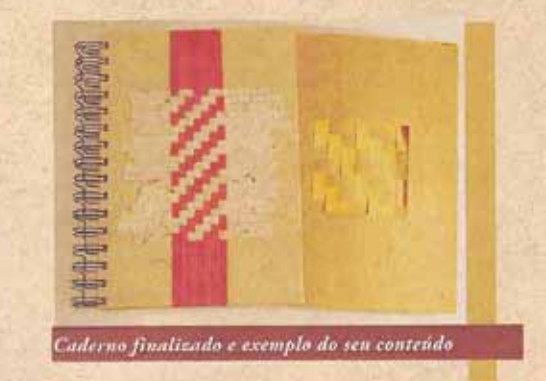

"Sempre as definições surgem, depois que o fato acontece, com o design, não foi diferente, ele existe desde sempre, pois é do homem o sentido de fazer algo, de colocar no mundo coisas, mas o tempo veio muito depois. Não podemos dizer que não é design, aquilo que uma determinada sociedade produz, só porque ela não conhece o termo." (Canevacci, 2005).

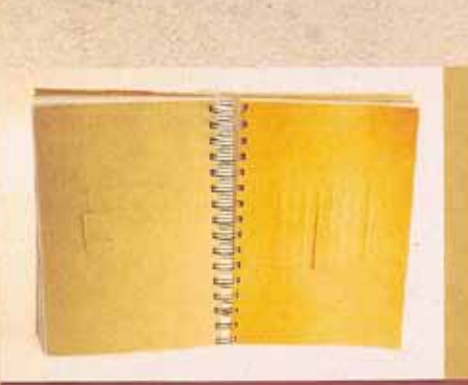

 $13$ 

Folhas prontas para trançar

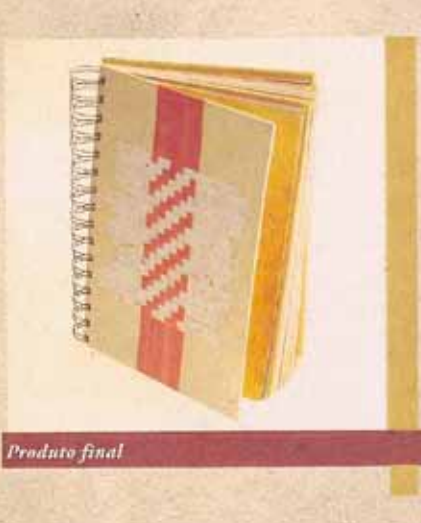